# अभ्यर्थियों के लिए निर्देश

(इस पुस्तिका के प्रथम आवरण पृष्ठ पर तथा उत्तर-पत्र के दोनों पृष्ठों पर केवल नीली-काली बाल-प्वाइंट पेन से ही लिखें)

- प्रश्न पुस्तिका मिलने के 30 मिनट के अन्दर ही देख लें कि प्रश्नपत्र में सभी पृष्ठ मौजूद हैं और कोई 1. प्रश्न छूटा नहीं है। पुस्तिका दोषयुक्त पाये जाने पर इसकी सूचना तत्काल कक्ष-निरीक्षक को देकर सम्पूर्ण प्रश्नपत्र की दुसरी पुस्तिका प्राप्त कर लें।
- उत्तर-पत्र अलग |OMR| से दिया गया है। इसे न तो मोड़ें और न ही विकृत करें। दूसरा उत्तर-पत्र नहीं  $2.$ दिया जायेगा।
- अपना अनुक्रमांक तथा उत्तर-पत्र का क्रमांक प्रथम आवरण-पृष्ठ पर पेन से निर्धारित स्थान पर लिखें।  $3.$
- उत्तर-पत्र के प्रथम पृष्ठ पर पेन से अपना अनुक्रमांक निर्धारित स्थान पर लिखें तथा नीचे दिये वृत्तों को  $\overline{4}$ . गाढा कर पेन से भर दें। जहाँ-जहाँ आवश्यक हो वहाँ प्रश्न-पस्तिका का क्रमांक, सेण्टर कोड़ तथा सेट का नम्बर उचित स्थानों पर लिखें।
- ओ० एम० आर० उत्तर-पत्र पर अनुक्रमांक संख्या, प्रश्नपुस्तिका संख्या व सेट संख्या (यदि कोई  $5.$ हो),सेण्टर कोड तथा प्रश्नपुस्तिका पर अनुक्रमांक और ओ० एम० आर० उत्तर-पत्र संख्या की प्रविष्टियों में उपरिलेखन मिटाकर या काटकर पुन: लेखन की अनुमति नहीं है।
- उपर्यक्त प्रविष्टियों में कोई भी परिवर्तन कक्ष निरीक्षक द्वारा प्रमाणित होना चाहिये अन्यथा यह एक अनचित 6. साधन का प्रयोग माना जायेगा।
- $7.$ इस प्रश्न पुस्तिका में कुल 100 बहुविकल्पीय प्रश्न हैं। प्रश्न-पुस्तिका में प्रत्येक प्रश्न के चार वैकल्पिक उत्तर दिये गये हैं। प्रत्येक प्रश्न के वैकल्पिक उत्तर के लिए आपको उत्तर-पत्र की सम्बन्धित पंक्ति के सामने दिये गये वृत्त को उत्तर-पत्र के प्रथम पृष्ठ पर दिये गये निर्देशों के अनसार पेन से भरना या गाढा करना है।
- प्रत्येक प्रश्न के उत्तर के लिए केवल एक ही वृत्त को गाढ़ा भर दें। एक से अधिक वृत्तों को गाढ़ा करने 8. पर अथवा एक वृत्त को अपूर्ण भरने पर वह उत्तर गलत माना जायेगा।
- ध्यान दें कि एक बार स्याही द्वारा अंकित उत्तर बदला नहीं जा सकता है। यदि आप किसी प्रश्न का उत्तर 9. नहीं देना चाहते हैं, तो संबंधित पंक्ति के सामने दिये गये सभी वृत्तों को खाली छोड़ दें। ऐसे प्रश्नों पर शृन्य अंक दिये जायेंगे।
- रफ कार्य के लिए प्रश्न-पस्तिका के मखपृष्ठ के अंदर वाला पृष्ठ तथा उत्तर-पस्तिका के अंतिम पृष्ठ  $10.$ का प्रयोग करें।
- परीक्षा के उपरान्त *केवल ओ एम आर उत्तर-पत्र प*रीक्षा भवन में जमा कर दें। **11.**
- परीक्षा समाप्त होने से पहले परीक्षा भवन से बाहर जाने की अनुमति नहीं होगी।  $12.$
- यदि कोई अभ्यर्थी परीक्षा में अनुचित साधनों का प्रयोग करता है, तो वह विश्वविद्यालय द्वारा निर्धारित 13. दंड का भागी होगा।

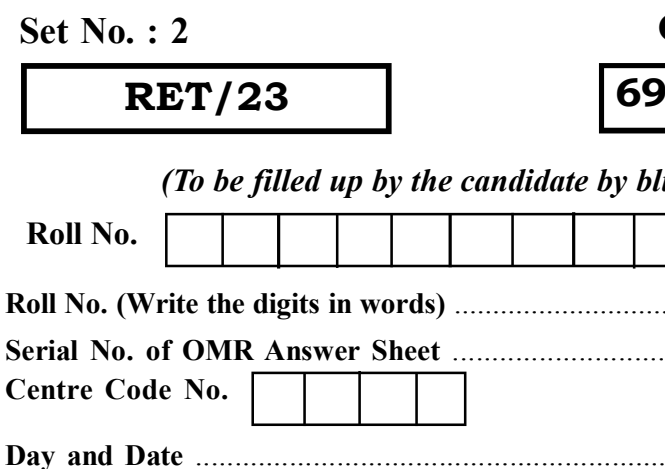

### **INSTRUCTIONS TO CANDIDATES**

### (Use only blue/black ball-point pen in the space above and on both sides of the Answer Sheet)

- 1. Within 30 minutes of the issue of the Question Booklet, Please ensure that you have got the correct booklet and it contains all the pages in correct sequence and no page/question is missing. In case of faulty Question Booklet, bring it to the notice of the Superintendent/Invigilators immediately to obtain a fresh **Ouestion Booklet.**
- 2. A separate Answer Sheet [OMR] is given. It should not be folded or mutilated. A second Answer Sheet shall not be provided.
- 3. Write your Roll Number and Serial Number of the Answer Sheet by pen in the space provided above.
- On the front page of the Answer Sheet, write your Roll Number in the space provided at the top,  $4.$ using blue/black ball point pen and by darkening the circles at the bottom. Also, wherever applicable, write the Question Booklet Number, Centre Code and the Set Number at appropriate places.
- 5. No overwriting is allowed in the entries of Roll No., Question Booklet No., Centre Code and Set No. (if any) on OMR Answer sheet and Roll No. and OMR Answer sheet no. on the Ouestion **Booklet.**
- 6. Any change in the aforesaid entries is to be verified by the invigilator, otherwise it will be considered as unfair means.
- 7. This Ouestion Booklet contains 100 multiple choice questions (MCOs). For each MCO, you are to record the correct option on the Answer Sheet by darkening the appropriate circle in the corresponding row of the Answer Sheet, by pen as mentioned in the guidelines given on the first page of the Answer Sheet.
- 8. For each question, darken only one circle on the Answer Sheet. If you darken more than one circle or darken a circle partially, the answer will be treated as incorrect.
- 9. Note that the answer once filled in ink cannot be changed. If you do not wish to attempt a question, leave all the blank in the corresponding row (such question will be awarded zero marks).
- 10. For rough work, use the inner back pages of the title cover and the blank page at the end of this Booklet.
- 11. Submit both OMR Answer Sheet and Ouestion Booklet at the end of the Test to the Invigilator before leaving the Examination Hall.
- 12. You are not permitted to leave the Examination Hall until the end of the Test.
- 13. If a candidate attempts to use any form of unfair means, he/she shall be liable to such punishment as the University may determine and impose on him/her. **Total No. of Printed Pages: 32**

# **Ouestion Booklet No.**

### Puranaitihas  $\overline{3}$

lue/black ball point pen)

### (Signature of Invigilator)

**ROUGH WORK** रफ़ कार्य

**RET/23 693/Puranaitihas (ii) RET/23 693/Puranaitihas (ii)**

**ROUGH WORK** रफ़ कार्य

# 95. "मनोस्तु शतरूपायां तिस्र: कन्याश्चजज्ञिरे" इति कथनमस्ति-(1) विदुस्य मैत्रेयस्य  $(2)$

- (3) कपिलस्य (4) अन्यस्य 96. 'जन्माद्यस्य यतोऽन्वयात' इत्यादौ ब्रह्मणो लक्षणमस्ति-तटस्थलक्षणम् (1) स्वरूपलक्षणम्  $(2)$ किमपि न उभयम्  $(3)$  $(4)$ 97. जनमेजस्य पत्नी आसीत - $(1)$  त्रिलोचना वपुष्टमा  $(2)$ देवयानी (4) विनता  $(3)$ 98. पूर्वजन्मनि वसु: आसीत् -
- $(1)$  कर्णः अर्जुन:  $(2)$ (3) द्रुपद:  $(4)$ भीष्म: 99. ब्रह्मणो मानस: पुत्रो बभूव-विश्वामित्र: वशिष्ठ:  $(1)$  $(2)$  $(3)$ व्यास: पराशर:

# $100.$ राजानं परीक्षितं क: शशाप ?

 $(1)$  शमीक: श्रङ्गी  $(3)$ 

\*\*\*

 $(4)$ 

 $(2)$ 

 $(4)$ 

आस्तीक:

काश्यप:

## 693/Puranaitihas (ii)

# 693/Puranaitihas (ii)

# **Research Entrance Test-2023**

# **No. of Questions: 100**

पश्नों की संख्या :  $100$ 

Time: 3 Hours समय : 3 घण्टे

Note:  $(1)$ on concerned subject.

> इस प्रश्न-पुस्तिका में कूल 100 वस्तुनिष्ठ प्रश्न (एम०सी०क्यू०) हैं। जिसमें 50 वस्तुनिष्ठ प्रश्न शोध प्रविधि के संघटकों पर आधारित हैं और 50 वस्तूनिष्ठ प्रश्न संबंधित विषय एवं क्षेत्र पर आधारित हैं।

Attempt as many questions as you can. Each question carries  $(2)$ 4 (Four) marks. Zero mark will be awarded for each unattempted question. There will be no **negative marking** for wrong answer.

उतने प्रश्नों को हल करने का प्रयत्न करें जितना आप कर सकें। प्रत्येक प्रश्न 4 (चार) अंकों का है। प्रत्येक अनुत्तरित प्रश्न का प्राप्तांक शून्य होगा। गलत उत्तर के लिए कोई **ऋणात्मक अंक** नही दिया जायेगा।

If more than one alternative answers of MCOs seem to  $(3)$ approximate the correct answer, choose the closest one. यदि वस्तूनिष्ठ प्रश्नों के एक से अधिक वैकल्पिक उत्तर सही उत्तर के निकट प्रतीत हों. तो निकटतम सही उत्तर दें।

# **RET/23**

 $\mathbf{3}$ 

# **Full Marks: 400** पूर्णाङ्क : 400

This Ouestion Booklet contains **100** objective questions (MCOs) of which 50 Objective questions are based on components of Research Methodology and 50 Objective questions are based

### 693/Puranaitihas (ii)

**Instructions (Q. No. 01 & 02):** Review the given figure which shows the manufactured vehicles by two companies A and B during the year 2015 to 2020. Choose the **correct** answer for each question given below:

निर्देश (प्र० सं० 01 तथा 02) : कृपया नीचे दिए गये ग्राफ जोकि वर्ष 2015 से  $2020$  के दौरान दो कंपनियों A और B द्वारा निर्मित वाहनों को दर्शाता है, की समीक्षा कीजिए। नीचे दिये गये प्रत्येक प्रश्न के लिए **सही** उत्तर चनिए।

# Number of Vehicles Manufactured by Companies A and B during 2015 to 2020

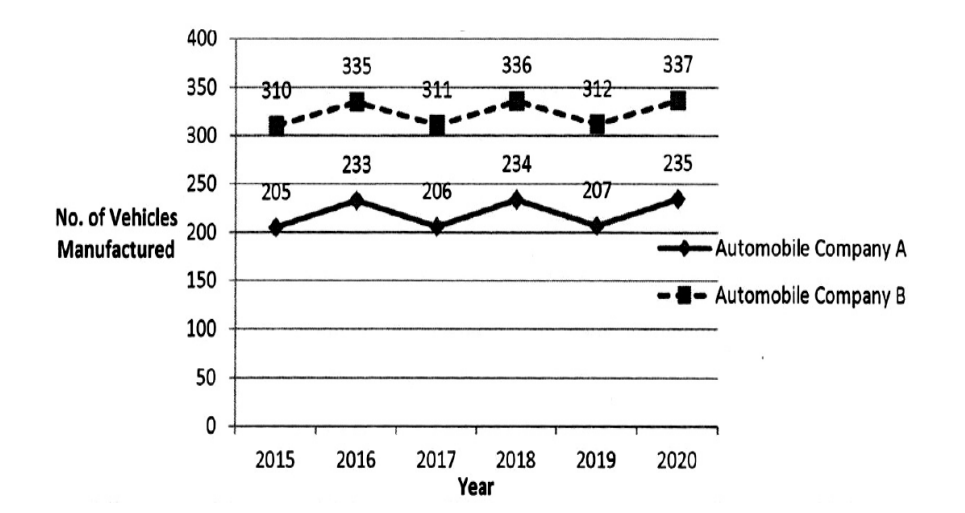

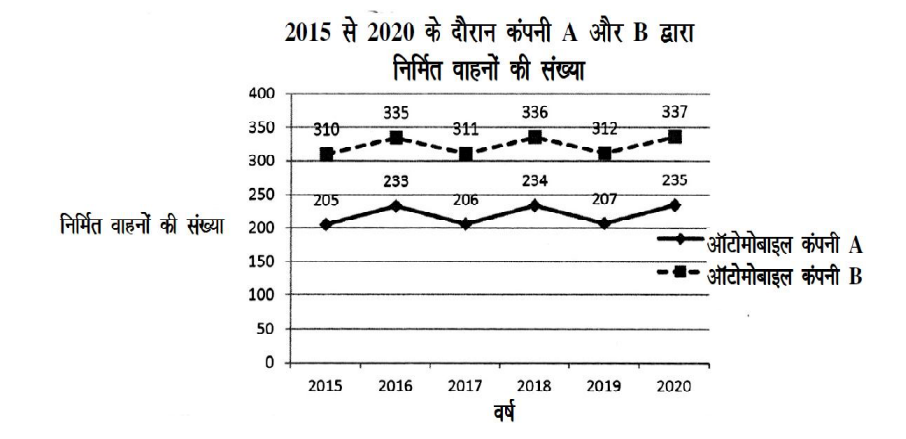

### **RET/23**

- 88. ''नूनं तपो यस्य न मन्युनिर्जयो ज्ञानं क्वचित्तच्च न सङ्गवर्जितम्' इति कस्मिन् अवसरे<br>वर्णितमस्ति-
	- (1) चीरहरणे
	- (3) समुद्रमन्थने
- 89. 'नारायणाखिलगरो भगवन नमस्ते' इति कस्य वच:-
	- (1) प्रह्लादस्य
	- (3) रहूगणस्य
- 90. "अकोविद: कोविदवादवादान वदस्यथो नातिविदा वरिष्ठ:" इति पद्यभागो दृश्यते-
	- (1) प्रथमस्कन्धे
	- (3) दशमस्कन्धे
- 91. ध्रुवाय मन्त्रं क: उपदिष्टवान् ?
	- $(1)$  पिता
	- $(3)$ ब्रह्मा
- 92. 'सञ्जीवयत्यखिलशक्तिधर: स्वधाम्ना' इति क: स्तौति?
	- $(1)$ उद्धव:
	- (3) वसुदेव:
- 93. "कृताञ्जलिं ब्रह्ममयेन कम्बुना पस्पर्श बालं कृपया कपोले" इति कस्य विषये कथितम् अस्ति?
	- (1) प्रह्लाद विषये
	- (3) परीक्षित विषये
- 94. उत्तानपाद: पुत्र: आसीत्
	- $(1)$ ब्रह्मण:
	- मनोः  $(3)$

# 693/Puranaitihas (ii)

दैत्यवधे  $(2)$ नुसिंहावतारे  $(4)$  $(2)$ ध्रुवस्य  $(4)$ गजेन्द्रस्य पञ्चमस्कन्धे  $(2)$ द्वादशस्कन्धे  $(4)$  $(2)$ माता नारद:  $(4)$ देवकी  $(2)$  $(4)$ ध्रुव: ध्रुवविषये  $(2)$ (4) अर्जुनविषये

- 
- $(2)$ नारदस्य
- $(4)$ अन्यस्य

(2)  $G_2 < G_1$  (3)  $G_2 \ge G_1$  $(4)$   $G_2 \leq G_1$ 

**02.** Difference between the average vehicles manufactured by the companies during the year 2015 to 2020 is : वर्ष 2015 से 2020 के दौरान कम्पनियों द्वारा निर्मित वाहनों के औसत का अंतर है $\cdot$ 

**03.** The pie diagram given below, shows monthly expenditure of the two families A and B on various items along with raw data of expenditure as mentioned in the legend. What will be the ratios of radii of circle A to B in constructing the pie diagram ? नीचे दिया गया पाई आरेख, व्यय के मूल आँकडे के साथ विभिन्न मदों पर दो परिवारों A और B के मासिक व्यय को दर्शाता है। पाई आरेख के निर्माण में वृत्त  $A$  से  $B$  की त्रिज्याओं का अनुपात क्या होगा ?  $(1)$  9 : 10  $(2)$  100 : 81  $(3)$  10 : 9  $(4)$  1 : 1

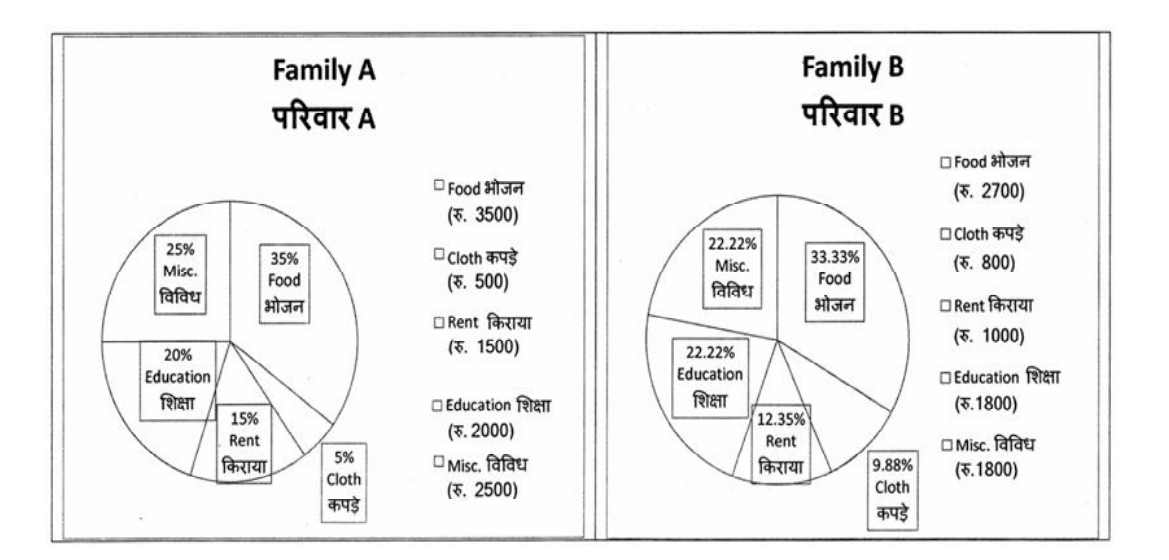

### (1) 205.5 (2) 105.0 (3) 103.5 (4) 107.5

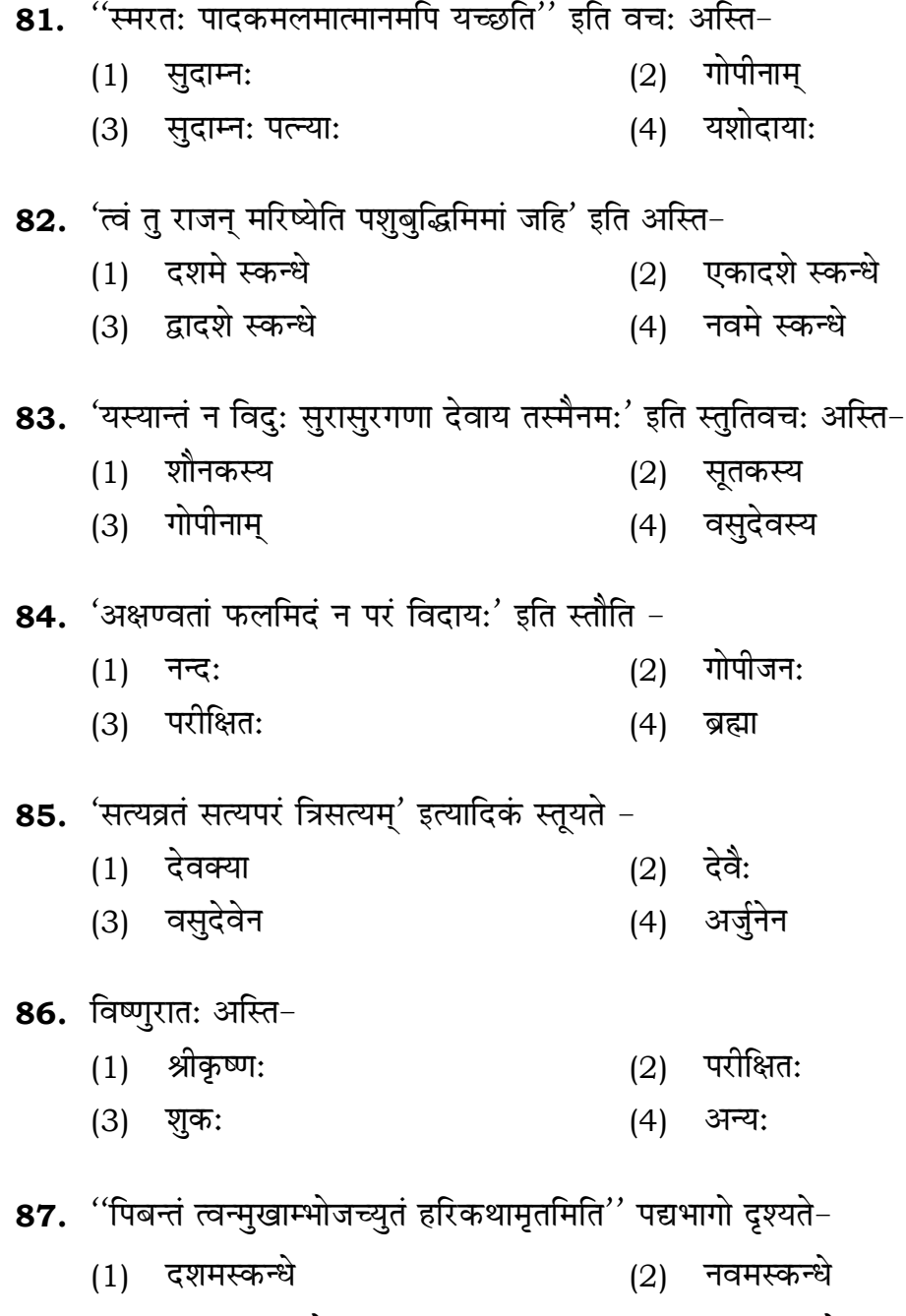

(3) एकादशस्कन्धे (4) द्वादशस्कन्धे

**01.** If  $G_{\!\scriptscriptstyle 1}$  and  $G_{\!\scriptscriptstyle 2}$  denote growth rates of Companies A and B from 2015 to 2020 respectively, then which of the following is **true** ? यदि G, और G, क्रमशः 2015 से 2020 तक कम्पनियों A और B की वृद्धि दर को दर्शाते हैं, तो निम्नलिखित में से कौन-सा **सत्य** है ?

 $(1)$   $G_2 > G_1$ 

**Instructions (Q. No. 04 & 05):** Review the monthly website traffic data for site xyz in the year  $2023$  provided in the data below. Choose the **correct** answer for each question given below :

निर्देश (प्र० सं० 04 तथा 05) : कृपया नीचे दिए गए वर्ष 2023 में साइट xyz के<br>मासिक वेबसाइट यातायात आँकड़ों की समीक्षा करें। नीचे दिए गए प्रत्येक प्रश्न के लिए **सही** उत्तर चुनें :

Monthly Website Traffic data for the Site xyz (Year-2023)  $xyz$  साइट के लिए मासिक वेबसाइट यातायात ऑकड़ा (वर्ष-2023)

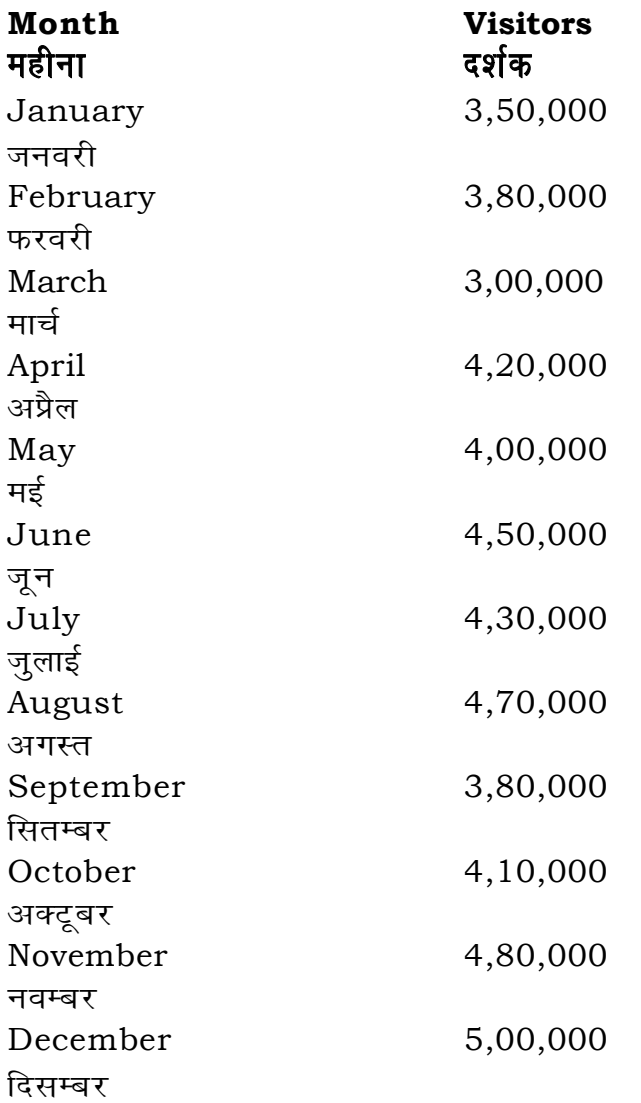

**RET/23** 

- 74. नचिकेतसो यमेन सह संवादोऽस्ति-
	- (1) केनोपनिषदि
	- (3) कठोपनिषदि
- 75. 'असूर्या नाम ते लोका अन्धेन तमसावृता:' इति मन्त्रोऽस्ति-
	- (1) कठोपनिषदि
	- (3) केनोपनिषदि
- 76. द्वादशाध्यायस्य संज्ञा अस्ति श्रीमद्भगवद्गीतायाम् -
	- भक्तियोग:  $(1)$
	- (3) सांख्योग:
- 77. श्रीमद्भगवद्गीतायां विभूतियोग: श्रूयते-
	- (1) एकादशे अध्याये
	- (3) त्रयोदशे अध्याये
- 78. 'कृष्णस्यासीत् सखा कश्चिद् ब्राह्मणो ब्रह्मवित्तम:' इति कस्य विषये कथ्यते -
	- (1) कृष्णद्वैपायनस्य विषये
	- (3) कपिलविषये
- 79. 'श्रुत्वा गुणान् भुवनसुन्दर शृण्वतां ते' इत्यादि वच: अस्ति-
	- $(1)$  सुभद्राया:
	- (3) रूक्मिण्या:
- 80. 'नमामि त्वाऽनन्तशक्तिं परेशं सर्वात्मानं केवलं ज्ञाप्तिमात्रम्' इति श्रूयते-
	- (1) ध्रुवस्तुतौ
	- (3) ज्वरस्तुतौ

# 693/Puranaitihas (ii)

- (2) प्रश्नोपनिषदि
- छान्दोग्योपनिषदि  $(4)$
- 
- ईशावास्योपनिषदि  $(2)$
- प्रश्नोपनिषदि  $(4)$
- 
- ज्ञानयोग:  $(2)$
- क्षेत्रक्षेत्रज्ञविभागयोग:  $(4)$
- दशमे अध्याये  $(2)$
- चतुर्दशे अध्याये  $(4)$
- शौनकविषये  $(2)$
- (4) सुदाम्नो विषये
- 
- $(2)$  द्रौपद्या:
- (4) गोपीनाम
- (2) प्रहलादस्तुतौ
- $(4)$ गजेन्द्र स्तुतौ

### **RET/23 693/Puranaitihas (ii) RET/23 693/Puranaitihas (ii)**

**04.** What was the percentage (rounded to zero) decrease in visitors from

r से मई तक, दर्शकों में प्रतिशत (शून्य पर पूर्णांकित) कमी कितनी है ? (1) 8% (2) 5% (3) 10% (4) 15%

average monthly visitors (rounded) for site xyz in 2023 is :  $\Delta$  xyz के लिए साल 2023 में मासिक औसत दर्शक (पूर्णांकित) कितने थे ? (1) 414165 (2) 414167 (3) 414168 (4) 414160

at does the term 'outlier' refer to in data analysis ? ख़ों के विश्लेषण में 'बहिरस्थ प्रदत्त' शब्द का क्या अर्थ है ? A data point that lies within the expected range एक आँकड़ा बिन्दु जो अपेक्षित सीमा में होता ह<del>ै</del> A data point that does not fit the overall pattern of the data एक आँकड़ा बिन्दु जो आँकड़ों के समग्र पैटर्न में फिट नहीं होता है

The data point that lies between the first and third quartile <u>ऑकड़ा समुच्चय में पहले और तीसरे चतुर्थक के बीच का मान</u>

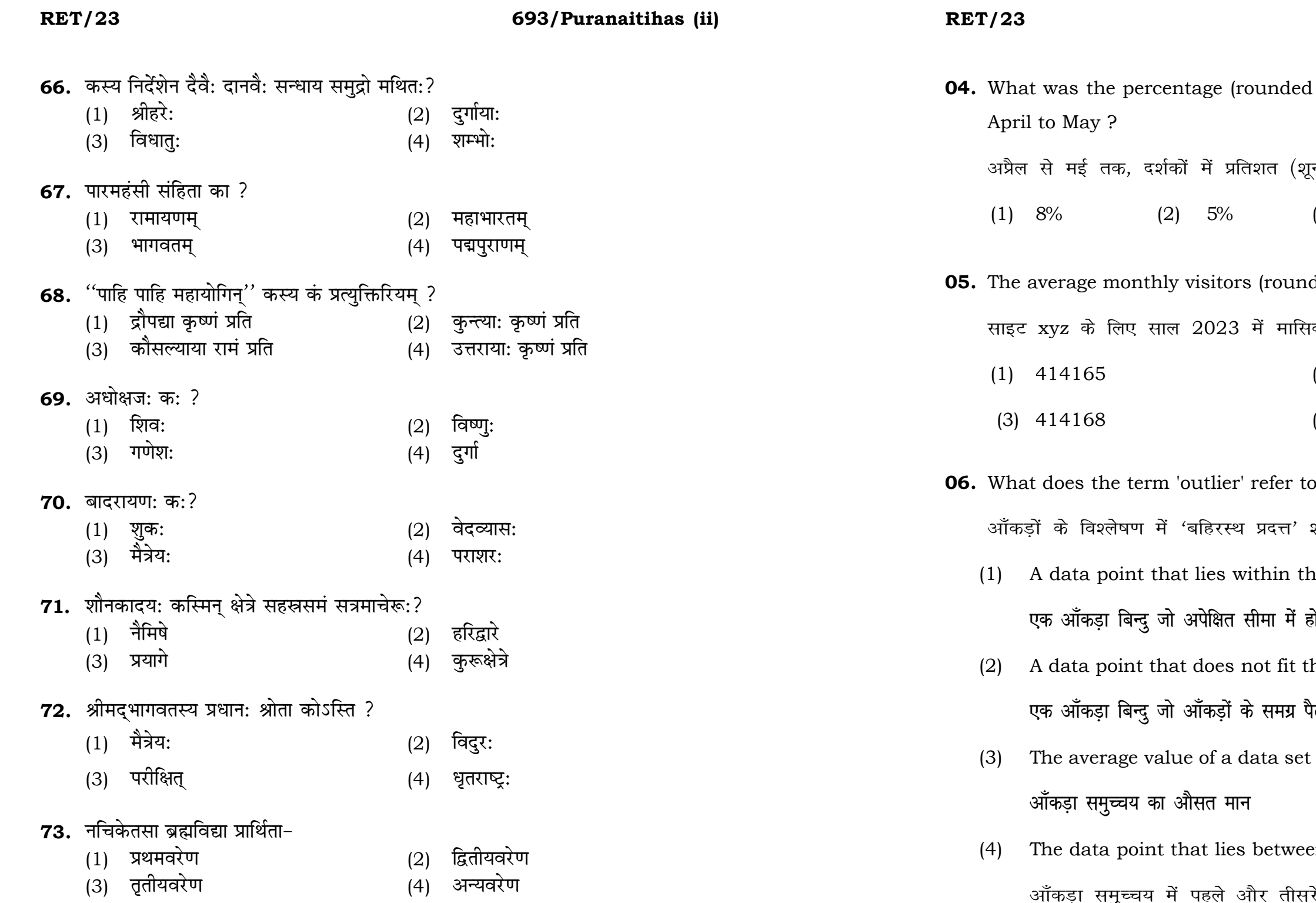

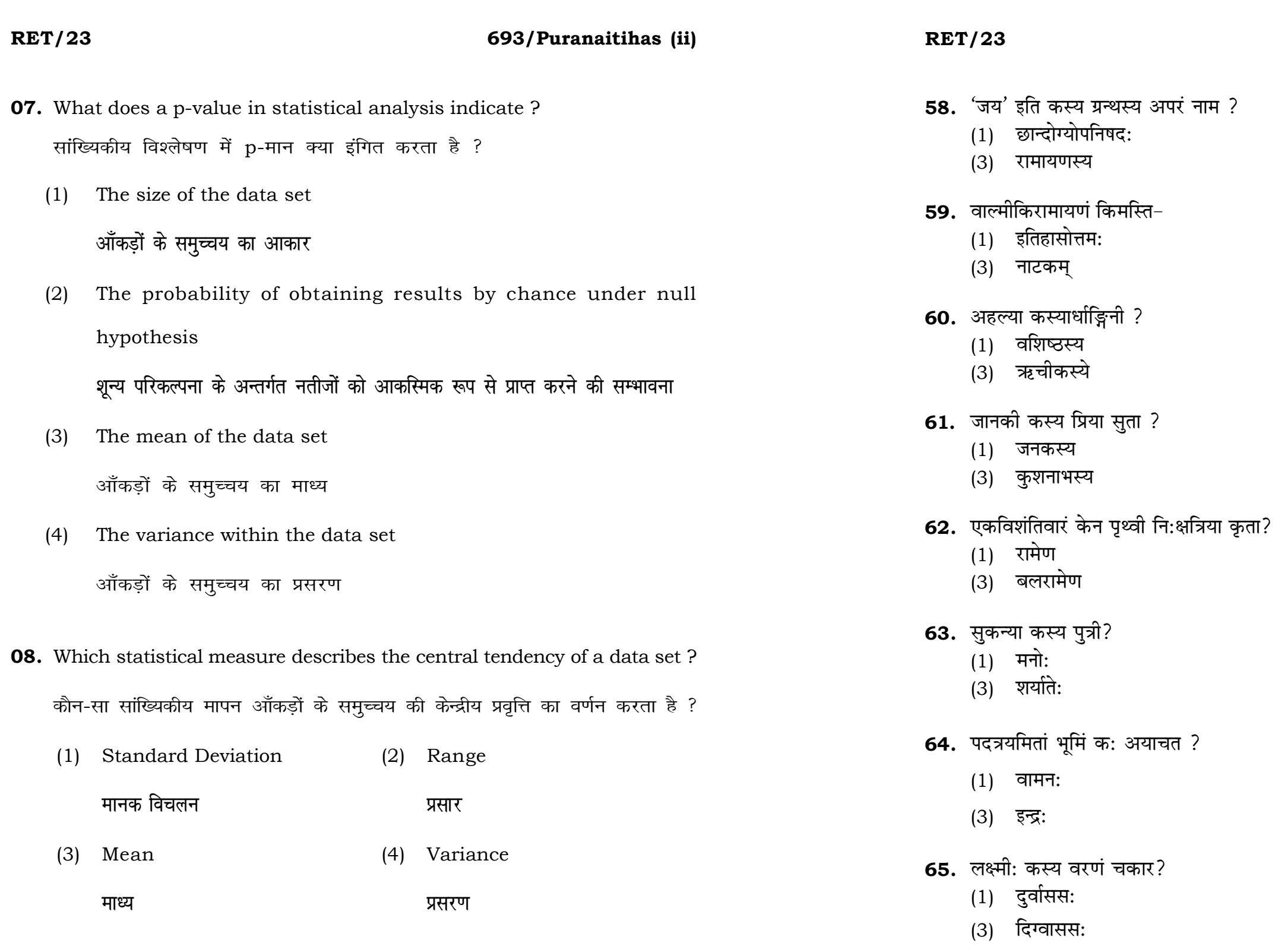

25

# 693/Puranaitihas (ii)

- (2) बृहदारण्यकोपनिषद:
- (4) महाभारतस्य
- (2) आदिकाव्यम्
- $(4)$  चम्पूः
- $(2)$  गाधेः
- ्न, सन्दर्भ<br>(4) गौतमस्य
- (2) कुशस्य
- (4) दशरथस्य
- 
- (2) परशुरामेण<br>(4) भीष्मेण
- (2) अङ्गिरस:
- $(4)$  ब्रह्मण:
- $(2)$  शुक्र:
- (4) शिव
- (2) पीतवाससः
- (4) इन्द्रस्य

## **RET/23**

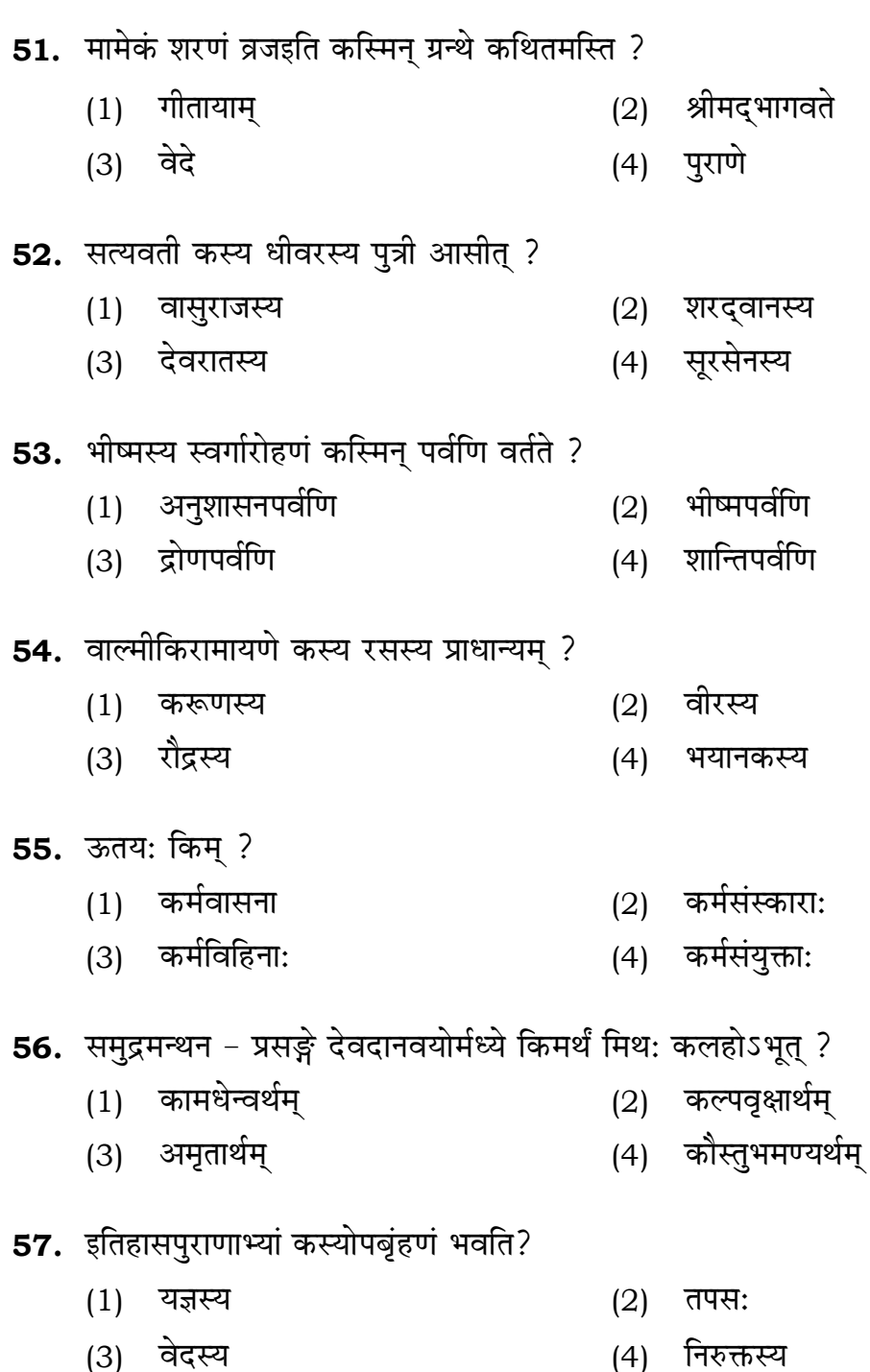

## **RET/23**

- **09.** Which of the following is **not** a primary purpose of a literature review in research?
	- निम्न में से कौन साहित्य समीक्षा का मुख्य उद्देश्य **नहीं** है ?
	- (1) To summarize the researcher's findings शोधकर्ताओं के नतीजों का संक्षिप्तीकरण
	- (2) To provide a historical background of the topic विषय का ऐतिहासिक पृष्ठभूमि प्रदान करना
	- (3) To identify gaps and justify the need for the study अन्तरालों की पहचान करना और अध्ययन की आवश्यकता को उचित ठहराना
	- (4) To present statistical analysis of the data आँकड़ों का सांख्यिकीय विश्लेषण प्रस्तुत करना
- 10. Which research design investigates the cause and effect relationship between variables ? कौन-सा अनुसंधान अभिकल्प चरों के बीच प्रभाव-कारण सम्बन्ध की जाँच करता है ?
	- (1) Descriptive design वर्णनात्मक अभिकल्प
	- (3) Experimental design प्रयोगात्मक अभिकल्प

### 693/Puranaitihas (ii)

(2) Correlational design सहसम्बन्धात्मक अभिकल्प

(4) Case-study design केस-अध्ययन अभिकल्प

- **48.** Find out the median of the given data set : 11, 12, 14, 16, 16, 10, 18, 19, 9, 20 <u>दिए गए आँकड़ा समुच्चय की माध्यिका ज्ञात करें :</u> 11, 12, 14, 16, 16, 10, 18, 19, 9, 20
	-
	-
- **49.** The vertical axis in a graph is known as : ग्राफ में ऊर्ध्वाधर अक्ष को जाना जाता है :
	- (1) Reference Line (2) Abscissa **jsQjsUl js[kk ,fCllk**
	- <u>र्आर्डिनेट अॉर्डिनेट</u>
- **50.** The marks of 100 students of a class revealed that about 80 students scored below 20 marks, 10 students scored between 20 to 80 and remaining scored between 80 and 100 marks. Which of the following statements is *correct* for such data ? **एक कक्षा के 100 छात्रों के अंकों से पता चला कि लगभग 80 छात्रों ने 20 से कम अंक प्राप्त**  $\overline{a}$  किए, 10 छात्रों ने 20 से 80 के बीच अंक प्राप्त किए और शेष ने 80 से 100 अंक के बीच <u>अंक प्राप्त किए। ऐसे ऑकडों के लिए निम्नलिखित में से कौन-सा कथन **सही** है ?</u>
	- (1) Mode of the data will be 30 <u>ऑ</u>कडों का बहलक 30 होगा
	- (2) Skewness of the data will be negative आँकडों का तिरछापन ऋणात्मक होगा
	- (3) Kurtosis of the data will be equal to 3 <u>ऑ</u>कड़ों का कुकुदता 3 के बराबर होगा
	- (4) Skewness of the data will be positive आँकडों का तिरछापन धनात्मक होगा

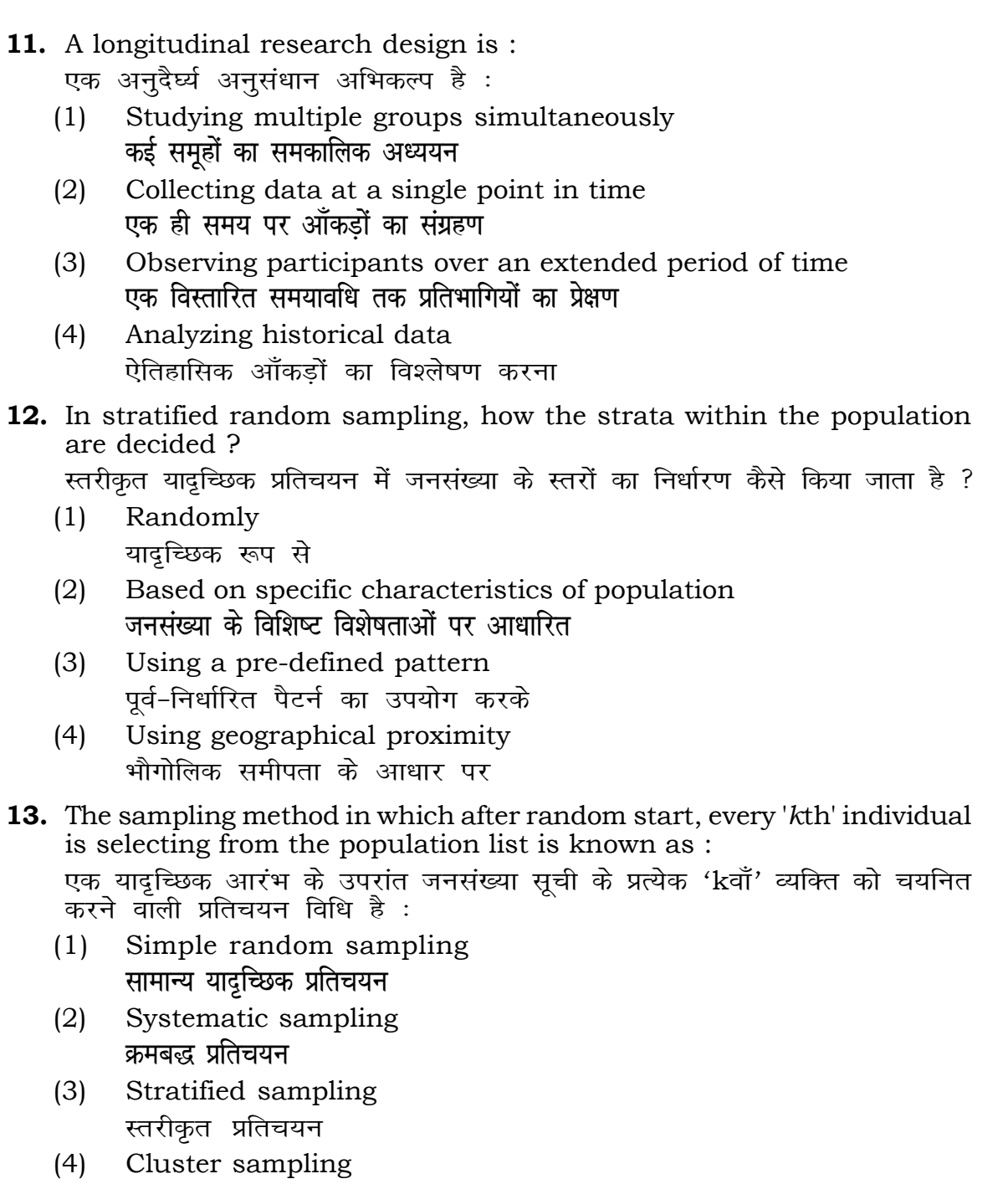

गुच्छ प्रतिचयन

(1) 15 (2) 16 (3) 13 (4) 17 (3) Ordinate (4) Double ordinate

# **RET/23 693/Puranaitihas (ii) RET/23 693/Puranaitihas (ii)**

ents and choose *true* statement(s) : iर *सत्य* कथन चुनें ः re unknown variables.

unknown variables.

made on dependent variables. .<br>किए जाते हैं।

 $(2)$   $(a)$  and  $(b)$ **dsoy** (a) (a) **vk Sj** (b)  $(4)$  (a) and  $(c)$ (b) **vk Sj** (c) (a) **vk Sj** (c)

 $\texttt{not}$  applied in research involving qualitative

क चरों को निहित करने वाले अनुसंधान में प्रयुक्त

- (2) Diagram आरेख
- $(4)$  Mean

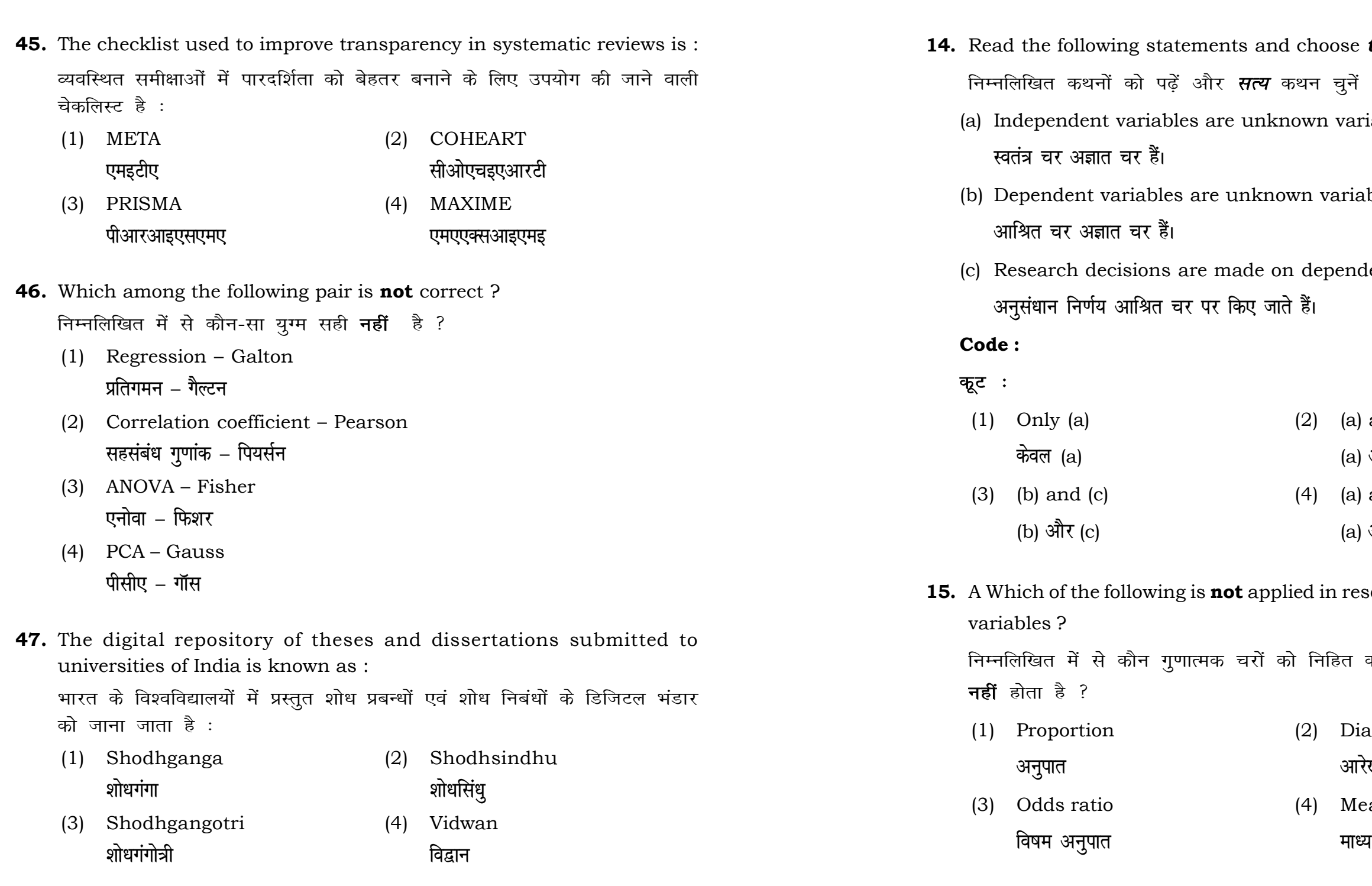

# **RET/23 693/Puranaitihas (ii) RET/23 693/Puranaitihas (ii)**

used for gathering information on

,<br>रने के लिए सामान्यतया प्रतिचयन विधि का

of size 2 out of a population with size  $\frac{1}{2}$  with replacement is : प्रतिस्थापन के साथ सरल यादृच्छिक प्रतिचयन का उपयोग करके आकार 5 वाली  $(2)$  20  $(4)$  12 methods, which one falls under the ।<br>किन्सा संभाव्यता विधि के अंतर्गत आता है ? (2) Quota sampling <u>कोटा प्रतिचयन</u> (4) Convenience sampling **सुविधा प्रतिचयन** absolute zero is :

- (2) Interval Scale अंतराल मापनी
- (4) Nominal Scale **नामित मापनी**

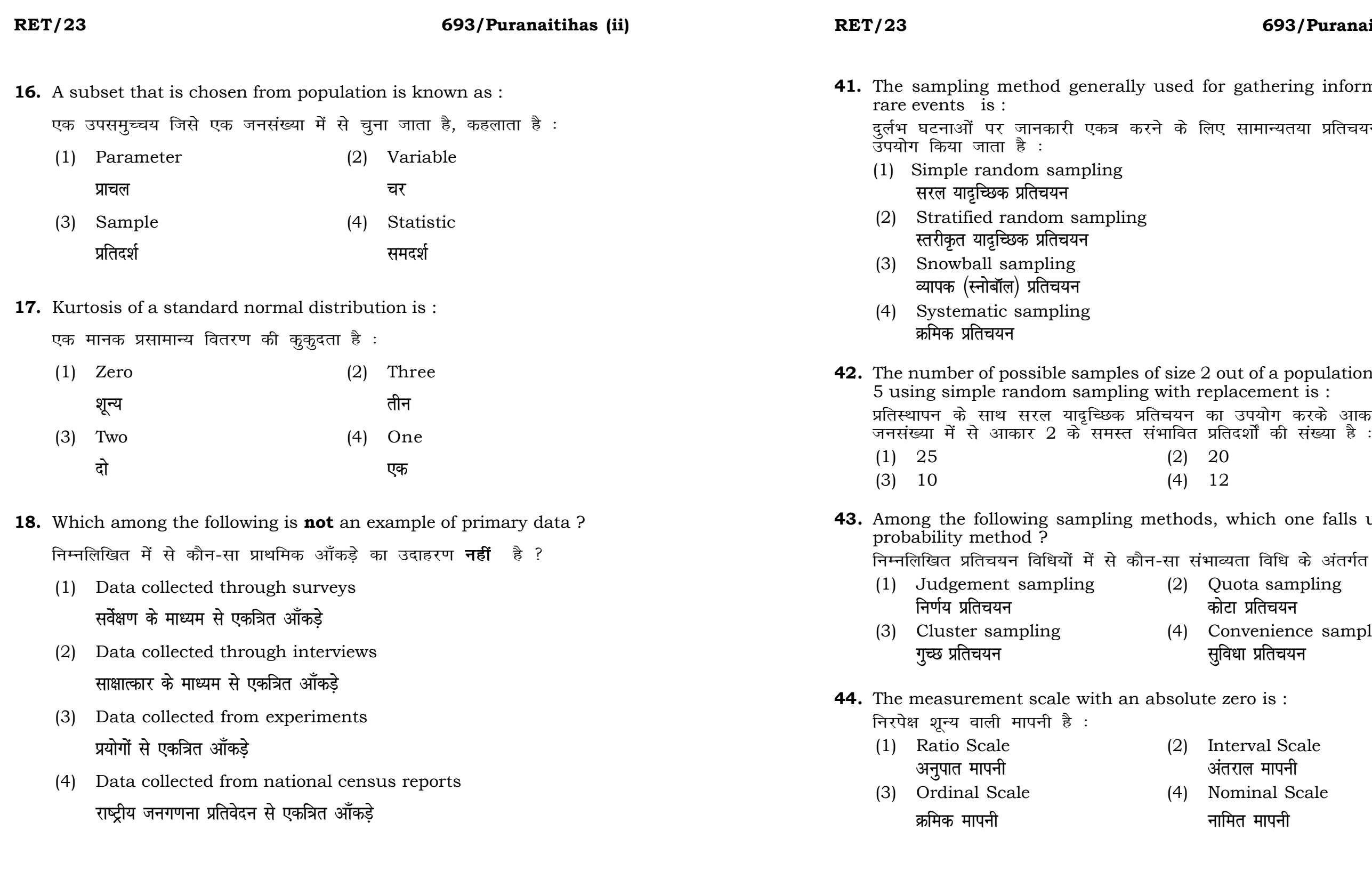

# **RET/23 693/Puranaitihas (ii) RET/23 693/Puranaitihas (ii)**

ats, the following were measured veight (in kg) and birth order. The  $\Omega$ bles are :

।<br>न में प्रत्येक जानवर पर निम्नलिखित को जन्म क्रम। इन चरों के मापन में प्रयुक्त

- (2) Ordinal, Ratio, Ratio *फ्र*मिक, अनुपात, अनुपात
- (4) Nominal, Nominal, Ordinal **Øfed] vu qikr] vUrjky ukfer] ukfer] Øfed**

**20.** Which of the following is **not** an appropriate tool for data analysis ?

के लिए उपयुक्त उपकरण **नहीं** है ?  $MS$ -Excel एम०एस०-एक्सेल Python पायथन

```
(2) (ii) and (iii)
    (ii) और (iii)
(4) Only (v)
```
 $\vec{r}$ केवल (v)

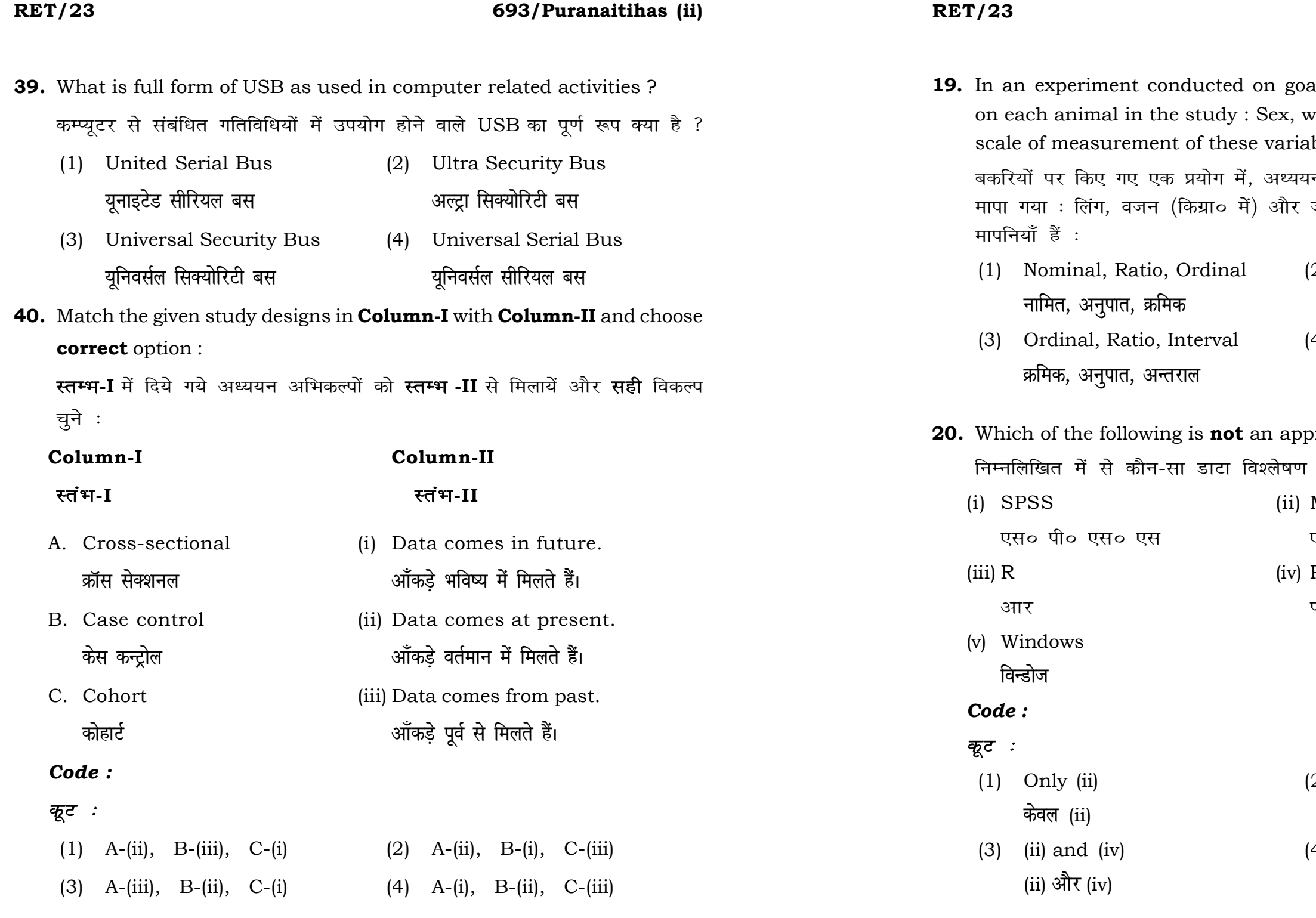

**21.** Match the **Column-I** with **Column-II** and choose *correct* option : **स्तम्भ -I** को स्तम्भ -II से मिलायें और सही विकल्प चुने :

# **RET/23 693/Puranaitihas (ii) RET/23 693/Puranaitihas (ii)**

- 
- (3) Self-Plagiarism (4) Minimal Plagiarism स्व-साहित्यिक चोरी <del>न्</del>यूनतम साहित्यिक चोरी

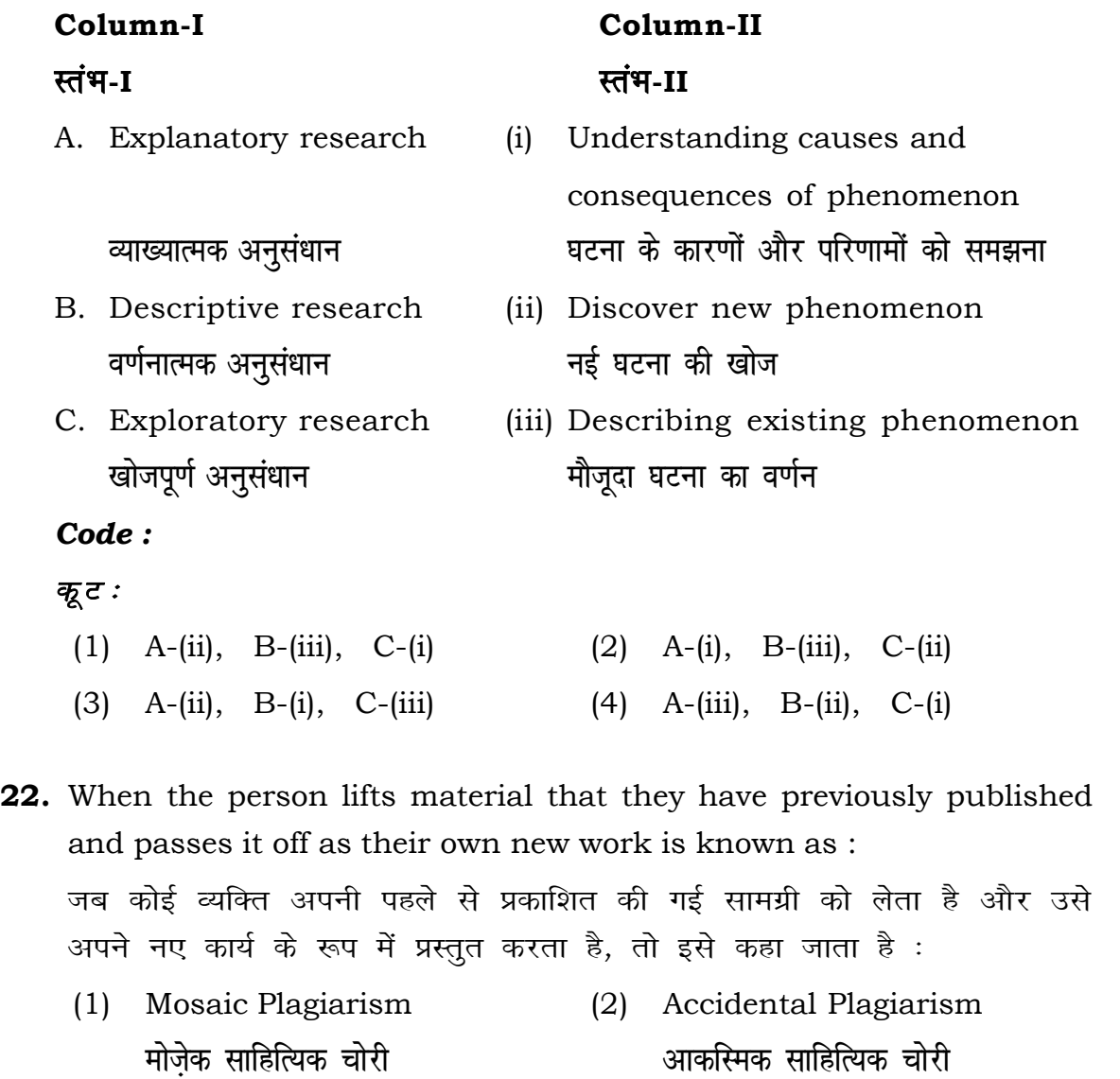

- (1) Mendeley (2) Drillbit <u>मेंडले अधिकारका अधिकारिक इत्या</u> स्थिति हो जिल्लाको अधिकारिक अधिकारिक इत्या स्थिति । अस्य स्थानि
- (3) Urkund (4) Turnitin **.**<br>जरकूंड ब्लाटक ब्लाटक ब्लाटक ब्लाटक ब्लाटक ब्लाटक ब्लाटक ब्लाटक ब्लाटक ब्लाटक ब्लाटक ब्लाटक ब्लाटक ब्लाटक ब्लाट

- (1) Canva (2) PubMED केन्वा बाद्धा कर<mark>्</mark>
- (3) EndNote (4) Sci-Hub **bumble** street and the street and the street and the street and the street and the street and the street and the street and the street and the street and the street and the street and the street and the street and the st

- **36.** Which among the following is **not** an example of plagiarism detection software ? निम्नलिखित में से कौन साहित्यिक चोरी का पता लगाने वाले सॉफ्टवेयर का उदाहरण *नहीं* है ?
	-
	-
- **37.** Which among the following is a referencing software ? निम्नलिखित में से कौन-सा एक रेफरेंसिंग सॉफ्टवेयर है ?
	-
	-
- **38.** Which among the following can be used as post hoc test for means ? निम्नलिखित में से कौन माध्यों के लिए पोस्ट-हॉक परीक्षण का उदाहरण है ?
	- (1) Run test रन परीक्षण
	- (2) One Sample t-test एक प्रतिदर्श t-परीक्षण
	- (3) Chi Square test for goodness of fit <u>ग</u>ूडनेस ऑफ फिट के लिए काई वर्ग परीक्षण
	- (4) Independent t-test **Lor a=** t**&ijh{k.k**

### **RET/23 693/Puranaitihas (ii) RET/23 693/Puranaitihas (ii)**

- **23.** Following are some steps used in research. Choose the appropriate sequence of steps in completion of research work : शोध में उपयोग किए जाने वाले कूछ चरण निम्नलिखित हैं। शोध कार्य को पूरा करने के लिए चरणों का उचित क्रम चुनें :
	- (i) Literature survey साहित्य सर्वेक्षण
	- (ii) Developing hypothesis परिकल्पना का विकास करना
	- (iii) Preparation of research design <u>अनु</u>संधान अभिकल्प तैयार करना
	- (iv) Sampling plan प्रतिदर्श योजना
	- (v) Hypothesis testing परिकल्पना परीक्षण
	- $(1)$  (i), (iii), (iv), (ii), (v)
	- $(2)$  (i), (iv), (iii), (ii), (v)
	- $(3)$  (i), (ii), (iii), (iv), (v)
	- $(4)$  (i), (iv), (iii), (ii), (v)
- **24.** What are the conditions in which Type-II error occurs ? वे कौन-सी स्थितियाँ हैं जिनमें टाइप-II त्रूटि उत्पन्न होती है ?
	- (1) The null hypothesis gets accepted even if it is false. शुन्य परिकल्पना असत्य होने पर भी स्वीकृत हो जाती है।
	- (2) The null hypothesis gets rejected even if it is true. शुन्य परिकल्पना सत्य होने पर भी अस्वीकृत हो जाती है।
	- (3) Both the null hypothesis as well as alternative hypothesis are rejected.
		- शन्य परिकल्पना और वैकल्पिक परिकल्पना दोनों अस्वीकार की जाती हैं।
		- शुन्य परिकल्पना सत्य होने पर भी स्वीकृत हो जाती है।

- **33.** Which of the following experimental design is preferred when one of the factors needs more experiment material than the second factor ? जब किसी एक कारक को दूसरे कारक की तुलना में अधिक प्रयोग सामग्री की आवश्यकता होती है, तो निम्नलिखित में से किस प्रयोगात्मक अभिकल्प को प्राथमिकता दी जाती है ?
	- (1) Latin Square Design (2) Lattice Design ्लैटिन वर्ग अभिकल्प प्राप्त करने करने के अभिकल्प (3) Split plot (4) Strip plot **स्पित स्वांट** स्वांट करने हो अपने अपने स्टिप प्लॉट
- **34.** The minimum number of levels in an experimental design should be: एक प्रायोगिक अभिकल्प में स्तरों की न्यूनतम संख्या होनी चाहिए :

- (3) Local Control **स्थानीय नियंत्रण**
- (4) Replication and Randomization प्रतिकृति और यादुच्छिकीकरण

(4) The null hypothesis gets accepted even if it is true.

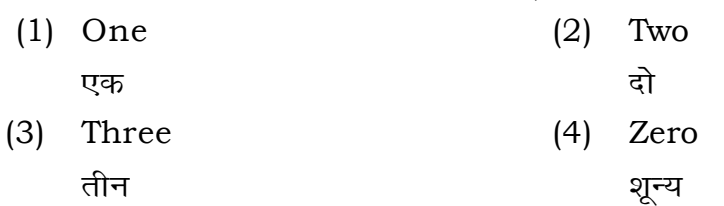

**35.** The principle of experimental design which helps in minimizing the bias is :

प्रायोगिक अभिकल्प सिद्धांत जो अभिनति को न्यूनतम करने में मदद करता है:

- (1) Replication प्रतिकृति
- (2) Randomization

थादृच्छिकीकरण

# **RET/23 693/Puranaitihas (ii) RET/23 693/Puranaitihas (ii)**

**30.** In finalizing the thesis writing format which of the following would  $\frac{6}{2}$ es ? \_<br>देने में निम्नलिखित में से कौन-सा पुरक पृष्ठों

- (2) List of tables and figures <u>तालिकाओं और आँकड़ों को सूची</u>
- $(4)$  Conclusion of the study अध्ययन का निष्कर्ष

**31. Septible with research ethics ?** नैतिकता के प्रति अति-संवेदनशील है ? ndings

i analysis techniques

in analysis of Completely Randomized

लेषण में प्रयुक्त एनोवा का प्रकार है : (2) Two way without replication **प्रतिकृति के बिना दोतरफा** 

 $(4)$  Three way **तीनतरफा** 

**29.** The mean of the standard normal distribution is :

- $(2)$  One
- 
- $(4)$  Fifty

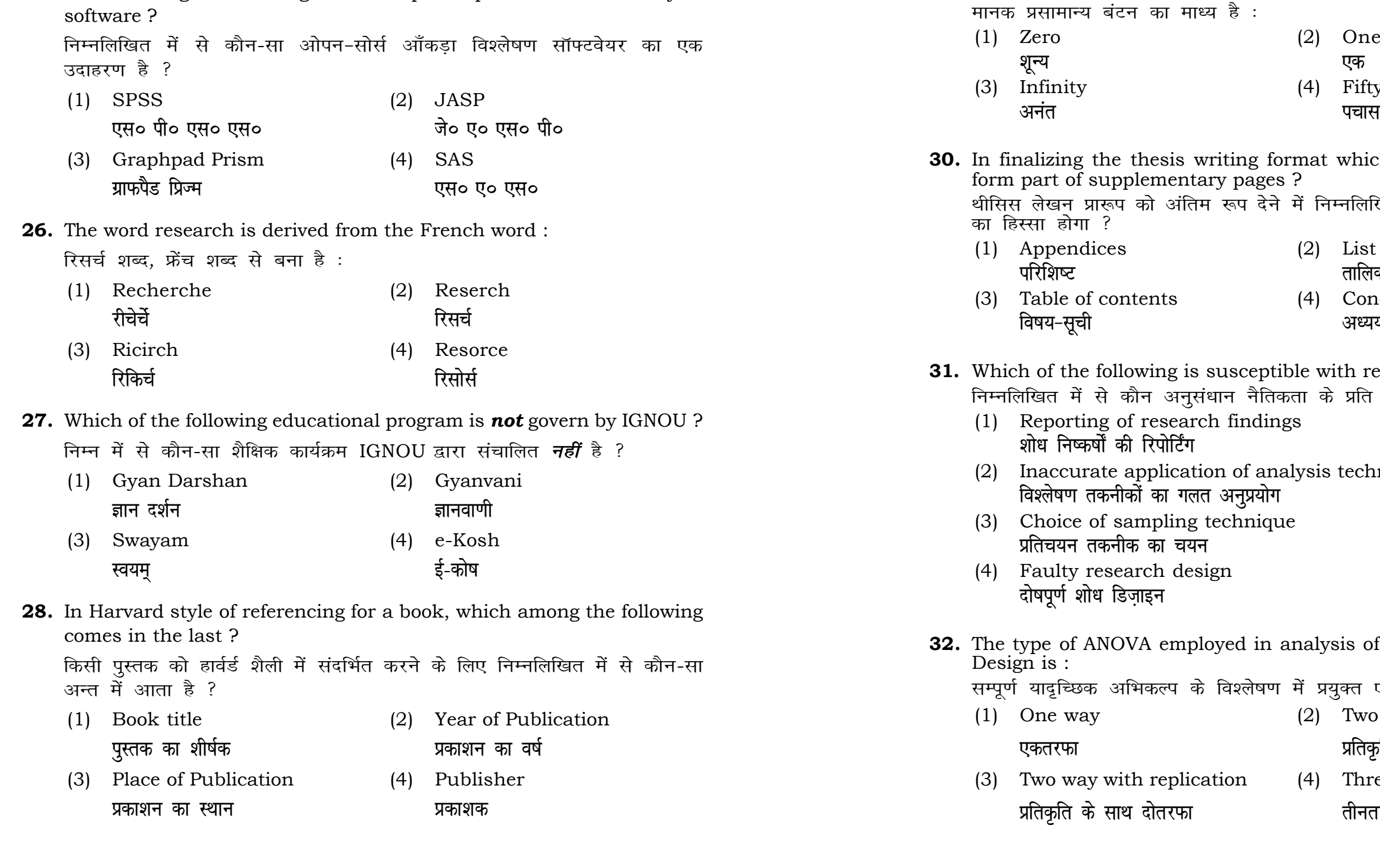